# МИНИСТЕРСТВО СЕЛЬСКОГО ХОЗЯЙСТВА РОССИЙСКОЙ ФЕДЕРАЦИИ

Федеральное государственное бюджетное образовательное учреждение высшего образования «Брянский государственный аграрный университет»

**УТВЕРЖДАЮ** Проректор по учебной работе Г.П. Малявко  $\sqrt[3]{\frac{1}{2}}$ июня 2021 г.

## Автоматизация с использованием программных продуктов фирмы "1С" (Наименование дисциплины)

## РАБОЧАЯ ПРОГРАММА ДИСЦИПЛИНЫ

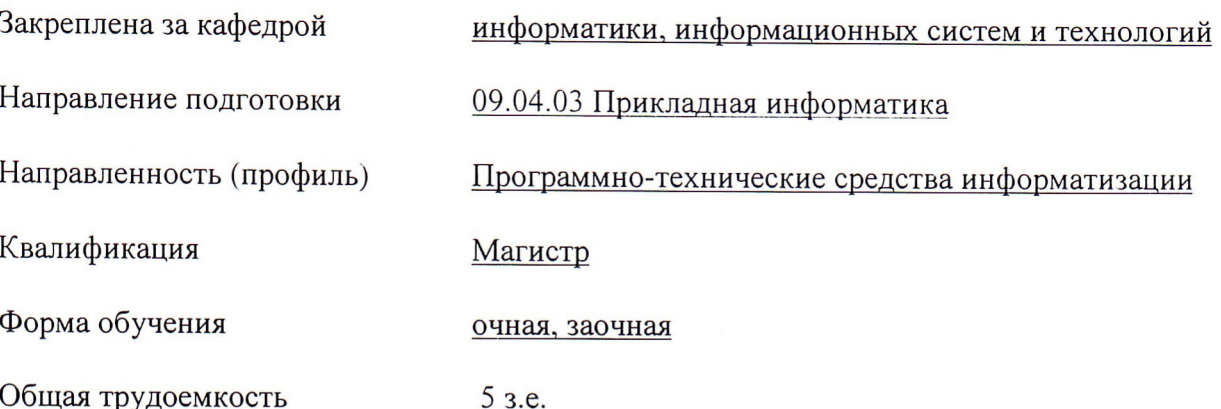

Брянская область 2021

Программу составил(и):

к.э.н., доцент Лысенкова С.Н.

 $\frac{1}{\sqrt{2\pi}}$ 

Рецензент(ы):

к.э.н., доцент Ульянова Н.Д.

Рабочая программа дисциплины «Автоматизация с использованием программных продуктов фирмы "1С"» разработана в соответствии с ФГОС ВО - магистратура по направлению подготовки 09.04.03 Прикладная информатика, утверждённого приказом Министерства образования и науки РФ от 19 сентября 2017 г., № 916.

составлена на основании учебных планов 2021 года поступления:

направление подготовки 09.04.03 Прикладная информатика направленность (профиль) Программно-технические средства информатизации

утвержденных учёным советом вуза от «17» июня 2021г. протокол №11

Рабочая программа одобрена на заседании кафедры информатики, информационных систем и технологий

Протокол от «17» июня 2021г. №12

Зав. кафедрой, к.э.н., доцент Ульянова Н.Д.

 $(noonucb)$ 

#### 1. ПЕЛИ ОСВОЕНИЯ ЛИСПИПЛИНЫ

1.1. Цель дисциплины - ознакомить обучающихся с системой автоматизации учета; показать особенности технического, информационного и программного обеспечения программных продуктов фирмы 1С; рассмотреть организацию решения задач автоматизации и основные тенденции развития и повышения эффективности обработки учетной информации.

## 2. МЕСТО ДИСЦИПЛИНЫ В СТРУКТУРЕ ОПОП

#### $Блок ОПОП ВО: Б1.B.05$

2.1 Требования к предварительной подготовке обучающегося:

Для успешного освоения дисциплины необходимы знания, умения и навыки, полученные в результате изучения дисциплин: «Распределенные базы данных», «Методология и технология проектирования информационных систем».

2.2 Дисциплины и практики, для которых освоение данной дисциплины (модуля) необходимо как предшествующее: «Конфигурирование и администрирование в системе 1С: Предприятие», производственная (преддипломная практика).

Знания, полученные при изучении дисциплины, необходимы при освоении дисциплин, изучающих информационные системы и технологии различных предметных областей.

#### 3. ПЕРЕЧЕНЬ ПЛАНИРУЕМЫХ РЕЗУЛЬТАТОВ ОБУЧЕНИЯ ПО ДИСЦИПЛИНЕ (МОДУЛЮ), СООТНЕСЕННЫХ С ИНДИКАТОРАМИ ДОСТИЖЕНИЯ КОМПЕТЕНЦИЙ

Достижения планируемых результатов обучения, соотнесенных с обшими целями и задачами ОПОП, является целью освоения дисциплины.

В результате изучения дисциплины обучающийся должен усвоить трудовые функции в соответствии с профессиональным стандартом «Специалист по информационным системам» (утвержден приказом Министерства труда и социальной защиты РФ от России от 18 ноября 2014 года № 895н).

Обобщенная трудовая функция – Управление работами по сопровождению и проектами создания (модификации) ИС, автоматизирующих задачи организационного управления и бизнес-процессы.

Трудовая функция - Организационное и технологическое обеспечение развертывания ИС у заказчика - (код – D/20.7)

Трудовые действия: Назначение и распределение ресурсов

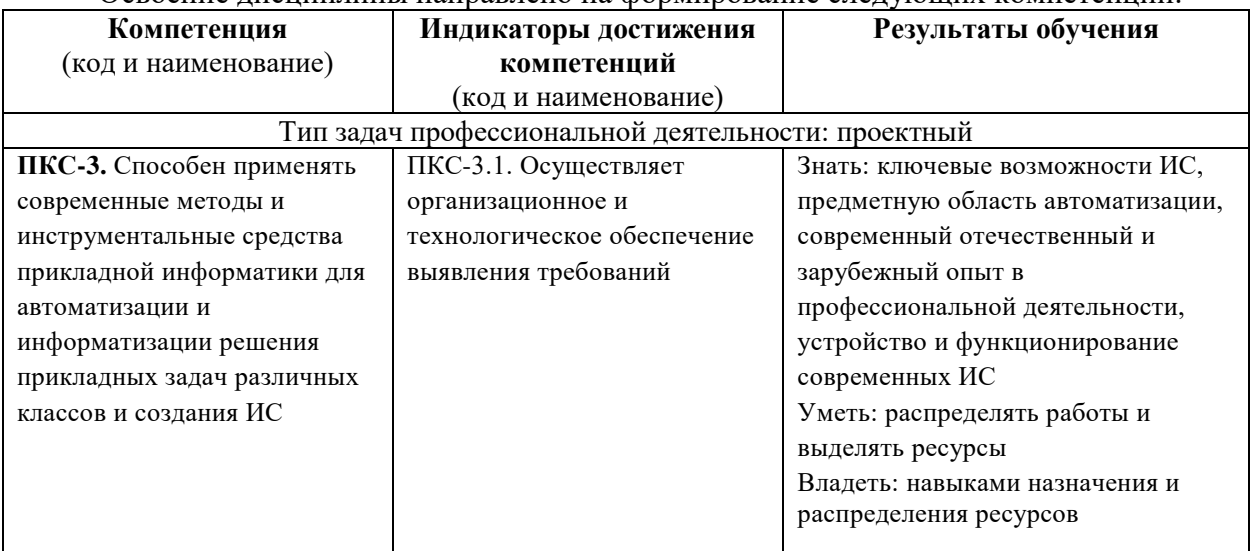

#### Освоение лиспиплины направлено на формирование слелующих компетенций:

Этапы формирования компетенций в процессе освоения образовательной программы: в соответствии с учебным планом и планируемыми результатами освоения ОПОП.

| т. 1 AUIII ЕДЕЛЕНИЕ - IAUOD ДИСЦИПЛИНО НО СЕМЕСТГАМ (0 1 na wopma) |  |  |   |  |      |             |   |  |   |  |   |  |  |  |   |  |       |             |
|--------------------------------------------------------------------|--|--|---|--|------|-------------|---|--|---|--|---|--|--|--|---|--|-------|-------------|
| Вид занятий                                                        |  |  | 2 |  | 3    |             | 4 |  | 5 |  | 6 |  |  |  | 8 |  | Итого |             |
|                                                                    |  |  |   |  | УП   | РПД         |   |  |   |  |   |  |  |  |   |  | УΠ    | РПД         |
| Лекции                                                             |  |  |   |  | 14   | 14          |   |  |   |  |   |  |  |  |   |  | 14    | 14          |
| Лабораторные                                                       |  |  |   |  | 28   | 28          |   |  |   |  |   |  |  |  |   |  | 28    | 28          |
| Практические                                                       |  |  |   |  |      |             |   |  |   |  |   |  |  |  |   |  |       |             |
| <b>KCP</b>                                                         |  |  |   |  |      |             |   |  |   |  |   |  |  |  |   |  |       |             |
| Курсовая работа                                                    |  |  |   |  |      |             |   |  |   |  |   |  |  |  |   |  |       |             |
| Консультация                                                       |  |  |   |  |      |             |   |  |   |  |   |  |  |  |   |  |       |             |
| Прием экзамена                                                     |  |  |   |  | 0,25 | 0,25        |   |  |   |  |   |  |  |  |   |  | 0,25  | 0,25        |
| Контактная работа<br>обучающихся с<br>преподавателем (аудиторная)  |  |  |   |  |      | 43,25 43,25 |   |  |   |  |   |  |  |  |   |  |       | 43,25 43,25 |
| Сам. работа                                                        |  |  |   |  | 102  | 102         |   |  |   |  |   |  |  |  |   |  | 102   | 102         |
| Контроль                                                           |  |  |   |  |      | 34,75 34,75 |   |  |   |  |   |  |  |  |   |  |       | 34,75 34,75 |
| Итого                                                              |  |  |   |  | 180  | 180         |   |  |   |  |   |  |  |  |   |  | 180   | 180         |

**4. РАСПРЕЛЕЛЕНИЕ ЧАСОВ ЛИСШИПЛИНЫ ПО СЕМЕСТРАМ (очная форма)** 

#### РАСПРЕДЕЛЕНИЕ ЧАСОВ ДИСЦИПЛИНЫ ПО КУРСАМ (заочная форма)

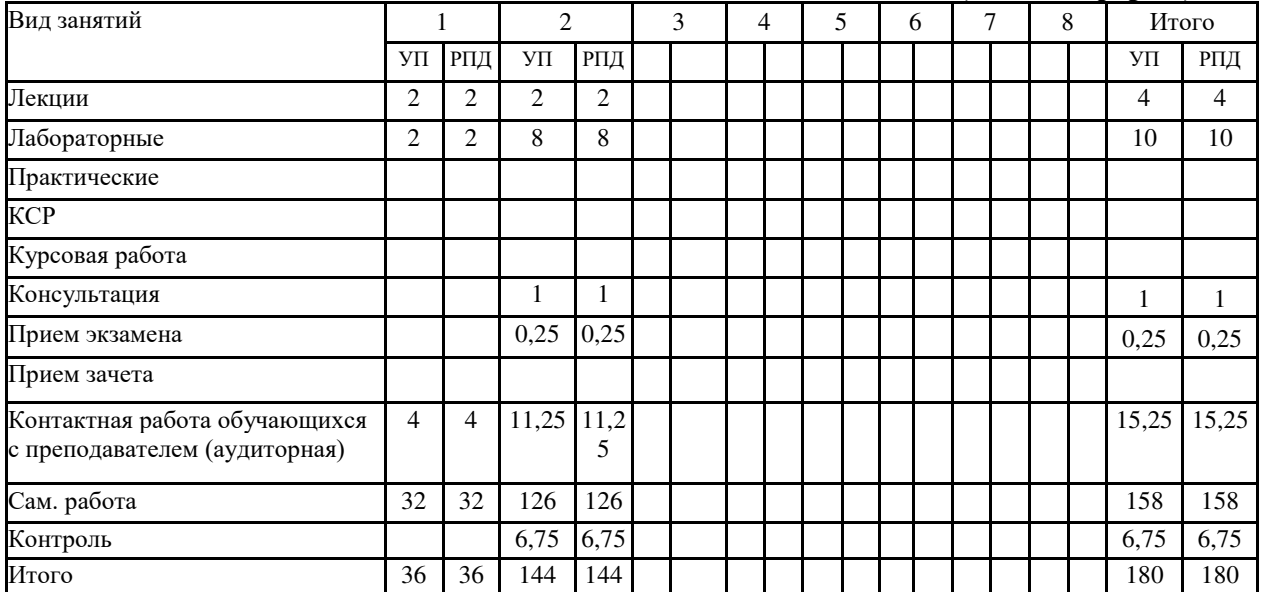

### **ɋɌɊɍɄɌɍɊȺ ɂ ɋɈȾȿɊɀȺɇɂȿ ȾɂɋɐɂɉɅɂɇɕ (ɨɱɧɚɹ ɮɨɪɦɚ)**

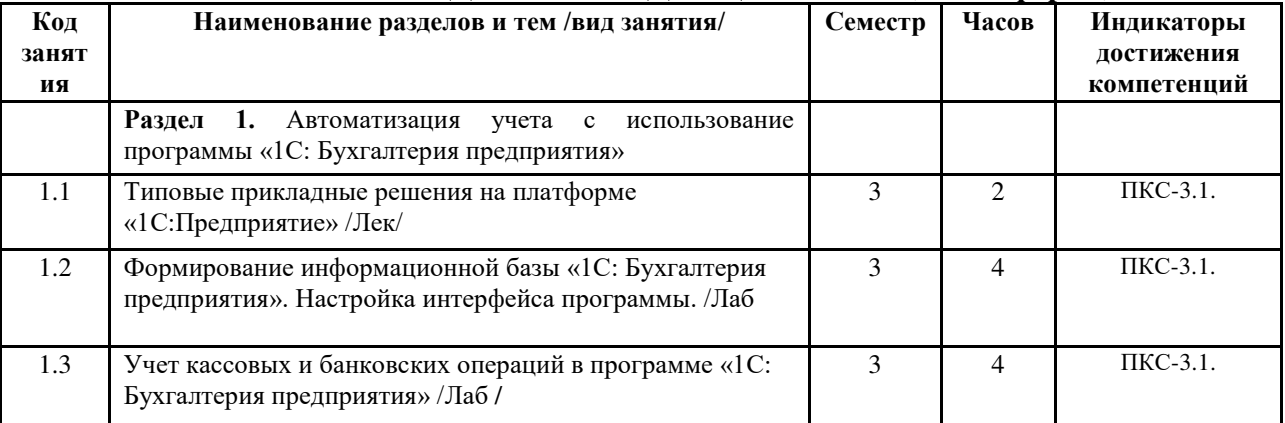

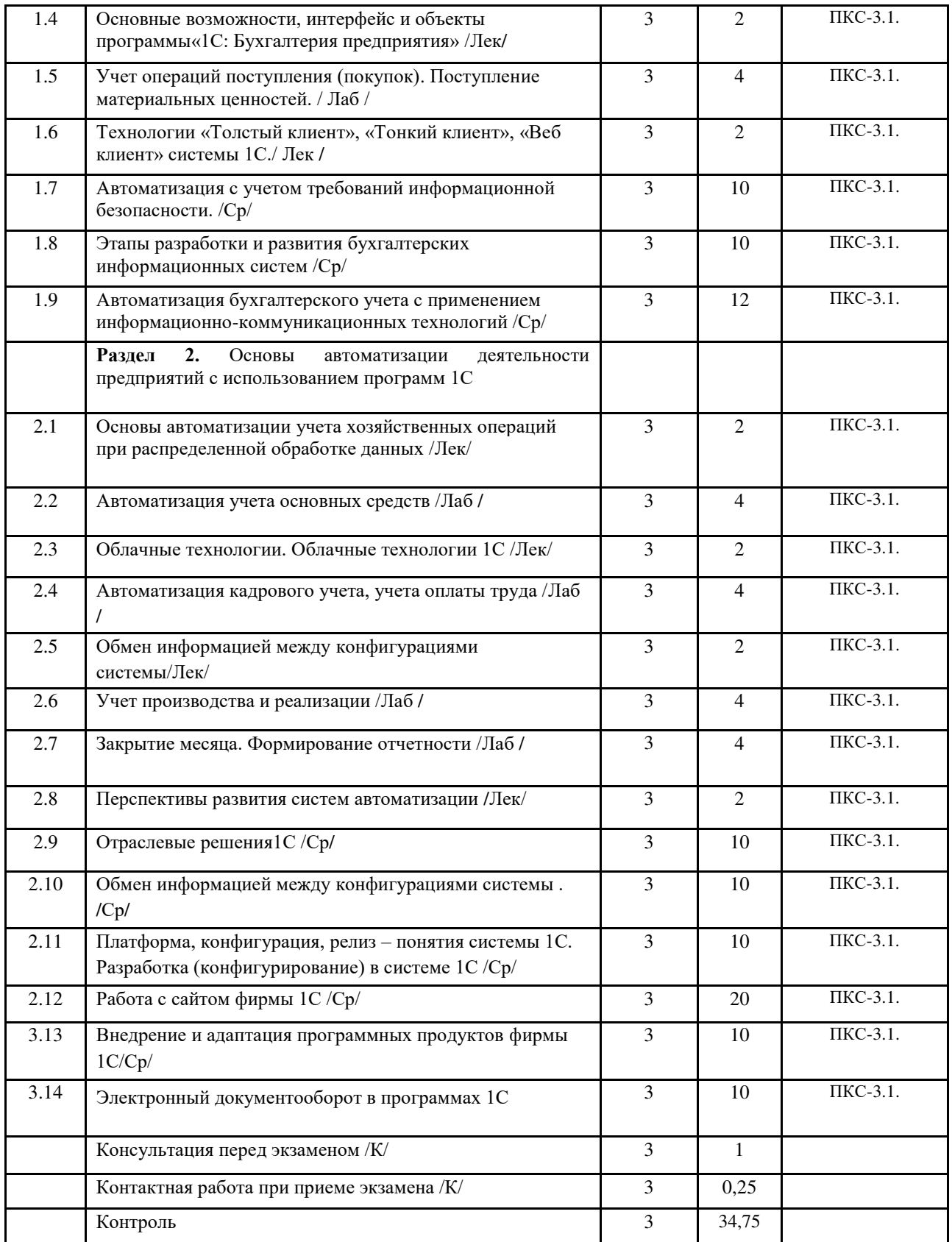

## СТРУКТУРА И СОДЕРЖАНИЕ ДИСЦИПЛИНЫ (заочная форма)

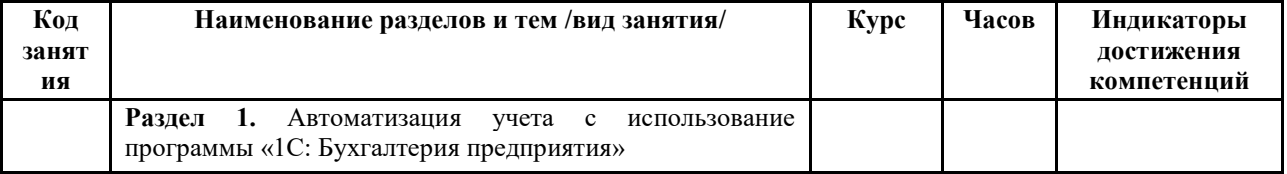

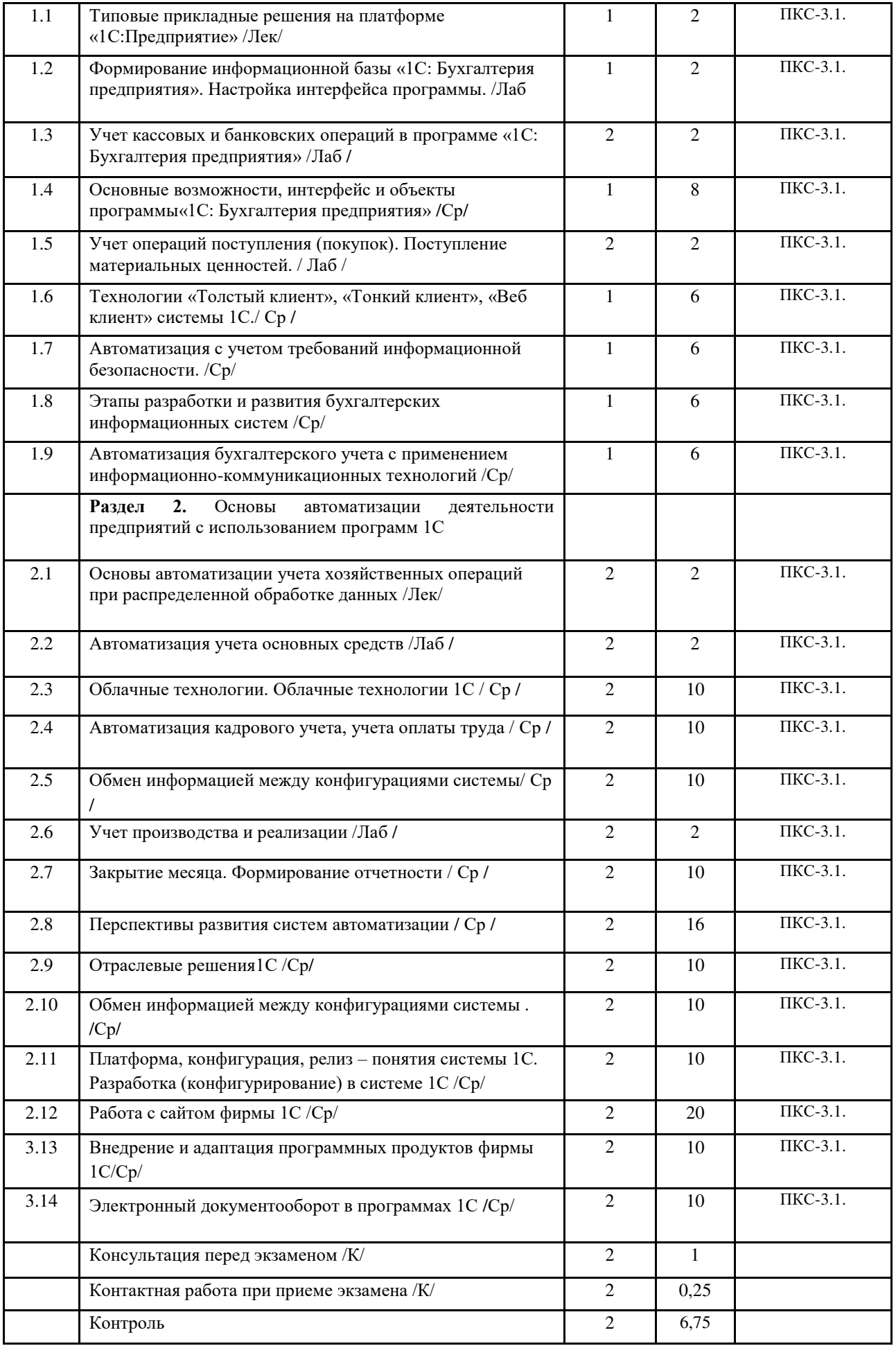

Реализация программы предполагает использование традиционной, активной и интерактивной форм обучения на лекционных и лабораторных занятиях.

## 5. ФОНД ОЦЕНОЧНЫХ СРЕДСТВ

### Приложение №1

## **6. УЧЕБНО-МЕТОДИЧЕСКОЕ И ИНФОРМАЦИОННОЕ ОБЕСПЕЧЕНИЕ** ДИСЦИПЛИНЫ (МОДУЛЯ)

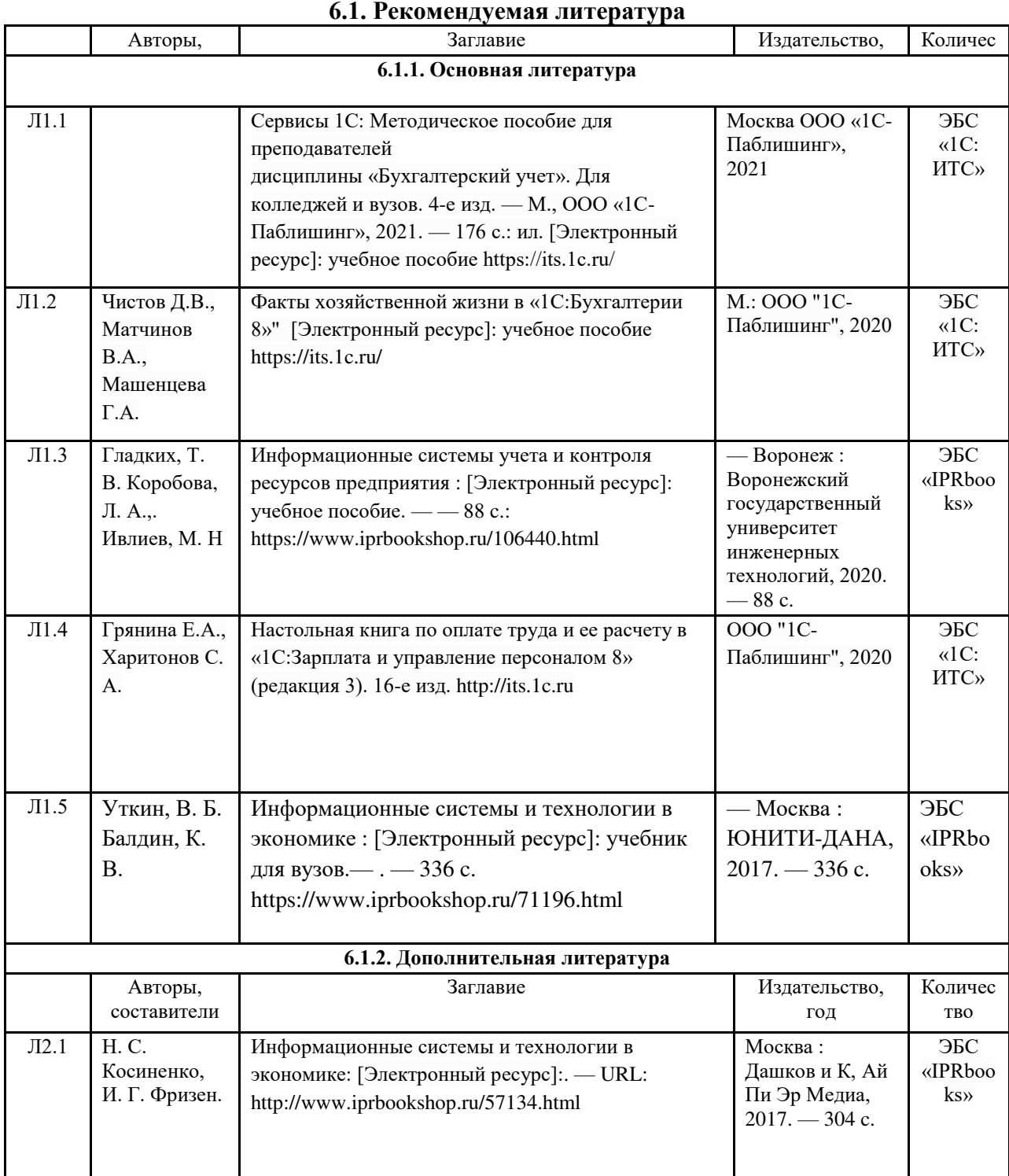

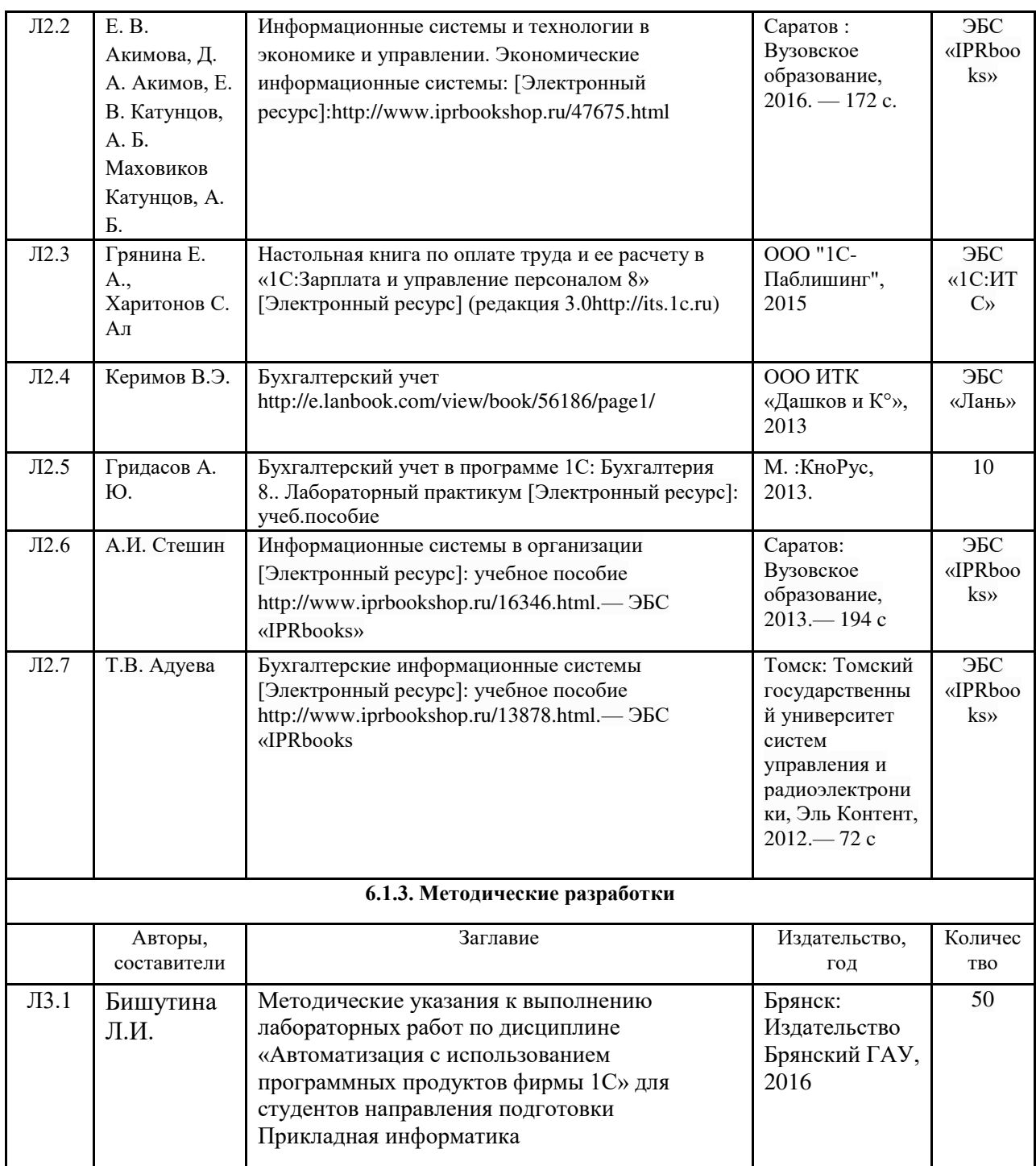

## 6.2. Перечень современных профессиональных баз данных и информационных

#### справочных систем

1. Компьютерная информационно-правовая система «КонсультантПлюс»

2. Профессиональная справочная система «Техэксперт»

3. Официальный интернет-портал базы данных правовой информации http://pravo.gov.ru/

4. Портал Федеральных государственных образовательных стандартов высшего образования http://fgosvo.ru/

5. Портал "Информационно-коммуникационные технологии в образовании" http://www.ict.edu.ru/

6. Web of Science Core Collection политематическая реферативно-библиографическая и наукометрическая (библиометрическая) база данных http://www.webofscience.com

7. Полнотекстовый архив «Национальный Электронно-Информационный Консорциум» (HHKOH) https://neicon.ru/

8. Базы данных издательства Springer https://link.springer.com/

9. Сайт бухгалтерский учет и налогообложение http://www.buhgalteria.ru

- 10. Интернет-ресурс для бухгалтеров http://buh.ru
- 11. Сайт фирмы 1С http://www.1С.ru
- 12. Сайт фирмы 1С: ИТС https://its.1c.ru/

#### **6.3. Перечень программного обеспечения**

- 1. Операционная система Microsoft Windows XP Professional Russian
- 2. Операционная система Microsoft Windows 7 Professional Russian
- 3. Операционная система Microsoft Windows 10 Professional Russian
- 4. Офисное программное обеспечение Microsoft Office 2010 Standart
- 5. Офисное программное обеспечение Microsoft Office 2013 Standart
- 6. Офисное программное обеспечение Microsoft Office 2016 Standart
- 7. Офисное программное обеспечение OpenOffice
- 8. Офисное программное обеспечение LibreOffice
- 9. Программа для распознавания текста ABBYY Fine Reader 11
- 10. Программа для просмотра PDF Foxit Reader
- 11. Интернет-браузеры
- 12. 1С: Бухгалтерия предприятия

## 7. МАТЕРИАЛЬНО-ТЕХНИЧЕСКОЕ ОБЕСПЕЧЕНИЕ ДИСЦИПЛИНЫ

Учебная аудитория для проведения учебных занятий лекционного типа, занятий семинарского типа, курсового проектирования (выполнения курсовых работ), групповых и индивидуальных консультаций,  $m$ екущего контроля и промежуточной аттестации – 3-404

Основное оборудование и технические средства обучения:

Специализированная мебель на 30 посадочных мест, доска настенная, рабочее место преподавателя.

 $28$  компьютеров с выходом в локальную сеть и Интернет, электронным учебно-методическим

материалам, библиотечному электронному каталогу, ЭБС, к электронной информашионно-

образовательной среде, киоск информационный сенсорный, мультимедийный проектор, экран.

*Уɱɟɛɧɨ-ɧɚɝɥяɞɧɵɟ ɩɨɫɨɛɢя:*

 $M$ нформашионно-тематический стенд

*Лɢɰɟɧɡɢɨɧɧɨɟ ɩɪɨɝɪɚɦɦɧɨɟ ɨɛɟɫɩɟɱɟɧɢɟ:* 

 $OC$  Windows 10 (Контракт №52 01.08.2019 с Экстрим Комп). Срок действия лицензии – бессрочно.

*Microsoft Office ProPlus 2019(Гос. контракт №8 от 16.04.2021 с ООО «+Альянс»). Срок действия лицензии – ɛɟɫɫɪɨɱɧɨ.*

*Лɢɰɟɧɡɢɨɧɧɨɟ ɩɪɨɝɪɚɦɦɧɨɟ ɨɛɟɫɩɟɱɟɧɢɟ ɨɬɟɱɟɫɬɜɟɧɧɨɝɨ ɩɪɨɢɡɜɨɞɫɬɜɚ:* 

 $K$ онсультант Плюс (справочно-правовая система) (Гос. контракт №41 от 30.03.2018 с ООО Альянс. Срок  $\partial$ ействия лииензии – бессрочно.

Свободно распространяемое программное обеспечение:

*LibreOffice (свободно распространяемое ПО).* 

Яндекс.Браузер (свободно распространяемое ПО).

*ɍɱɟɛɧɚɹ ɚɭɞɢɬɨɪɢɹ ɞɥɹ ɩɪɨɜɟɞɟɧɢɹ ɭɱɟɛɧɵɯ ɡɚɧɹɬɢɣ ɥɟɤɰɢɨɧɧɨɝɨ ɬɢɩɚ – 3-311* 

Основное оборудование и технические средства обучения:

Специализированная мебель на 32 посадочных места, доска настенная, кафедра, рабочее место *преподавателя.* 

 $I$  компьютер с выходом в локальную сеть и Интернет, электронным учебно-методическим материалам, библиотечному электронному каталогу, ЭБС, к электронной информационно-образовательной среде,  $u$ нтерактивный комплекс ACTIVboard +, средства звуковоспроизведения.

*Уɱɟɛɧɨ-ɧɚɝɥяɞɧɵɟ ɩɨɫɨɛɢя:*

 $U$ нформационно-тематический стенд

*Лɢɰɟɧɡɢɨɧɧɨɟ ɩɪɨɝɪɚɦɦɧɨɟ ɨɛɟɫɩɟɱɟɧɢɟ:* 

 $OC$  Windows 10 (Контракт №52 01.08.2019 с Экстрим Комп). Срок действия лицензии – бессрочно. *Microsoft Office Standard 2010 (Договор 14-0512 от 25.05.2012 с ООО Сити-Комп Групп). Срок действия ɥɢɰɟɧɡɢɢ – ɛɟɫɫɪɨɱɧɨ.*

*Лɢɰɟɧɡɢɨɧɧɨɟ ɩɪɨɝɪɚɦɦɧɨɟ ɨɛɟɫɩɟɱɟɧɢɟ ɨɬɟɱɟɫɬɜɟɧɧɨɝɨ ɩɪɨɢɡɜɨɞɫɬɜɚ:* 

*1C:Предприятие 8 (Лицензионный договор №21-03-26/01 от 26.03.2021 с ООО Верное решение). Срок* действия лииензии – бессрочно.

 $K$ онсультант Плюс (справочно-правовая система) (Гос. контракт №41 от 30.03.2018 с ООО Альянс. Срок действия лицензии – бессрочно.

Свободно распространяемое программное обеспечение:

 $\tilde{\mathcal{A}}$ ндекс.Браузер (свободно распространяемое ПО).

Учебная аудитория для проведения учебных занятий лекционного типа, занятий семинарского типа, курсового проектирования (выполнения курсовых работ), групповых и индивидуальных консультаций,  $m$ екущего контроля и промежуточной аттестации – 3-308

Основное оборудование и технические средства обучения:

Специализированная мебель на 24 посадочных мест, доска настенная, рабочее место преподавателя.

 $13$  компьютеров с выходом в локальную сеть и Интернет, электронным учебно-методическим

материалам, библиотечному электронному каталогу, ЭБС, к электронной информационно-

*образовательной среде, мультимедийный проектор.* 

*Уɱɟɛɧɨ-ɧɚɝɥяɞɧɵɟ ɩɨɫɨɛɢя:*

 $M$ нформашионно-тематический стенд

*Лɢɰɟɧɡɢɨɧɧɨɟ ɩɪɨɝɪɚɦɦɧɨɟ ɨɛɟɫɩɟɱɟɧɢɟ:* 

 $OC$  Windows 10 (Контракт №112 от 30.07.2015). Срок действия лицензии – бессрочно.

 $OC$  Astra Linux (Лицензионный договор №А-2020-0952-ВУЗ от 14.09.2020) . Срок действия лицензии – *бессрочно.* 

*Microsoft Office ProPlus 2019(Гос. контракт №8 от 16.04.2021 с ООО «+Альянс»). Срок действия лицензии – ɛɟɫɫɪɨɱɧɨ.*

*Microsoft Project 2010 (Гос. контракт №8 от 16.04.2021 с ООО «+Альянс»). Срок действия лицензии* – *бессрочно.* 

*Лɢɰɟɧɡɢɨɧɧɨɟ ɩɪɨɝɪɚɦɦɧɨɟ ɨɛɟɫɩɟɱɟɧɢɟ ɨɬɟɱɟɫɬɜɟɧɧɨɝɨ ɩɪɨɢɡɜɨɞɫɬɜɚ:* 

*1С: Предприятие 8, 1С: Управление страховой компанией, 1С: Управление кредитной организацией*  $($ Лицензионный договор №21-03-26/01 от 26.03.2021 с ООО Верное решение). Срок действия лицензии – *бессрочно.* 

 $K$ онсультант Плюс (справочно-правовая система) (Гос. контракт №41 от 30.03.2018 с ООО Альянс). Срок действия лицензии – бессрочно.

Свободно распространяемое программное обеспечение:

Bizagi Modeler (свободно распространяемое ПО).

LibreOffice (свободно распространяемое ПО).

 $Axioma.GIS$  (свободно распространяемое  $\Pi$ O).

 $QGIS$  (свободно распространяемое  $\Pi$ O).

Налогоплательщик ЮЛ (свободно распространяемое ПО).

 $Figma$  (свободно распространяемое  $\Pi$ O).

*Ramus Educational (свободно распространяемое ПО).* 

 $\hat{H}$ ндекс.Браузер (свободно распространяемое ПО).

Учебная аудитория для проведения учебных занятий лекционного типа, занятий семинарского типа, курсового проектирования (выполнения курсовых работ), групповых и индивидуальных консультаций,  $m$ екущего контроля и промежуточной аттестации – 3-312

Основное оборудование и технические средства обучения:

Специализированная мебель на 24 посадочных мест, доска настенная, рабочее место преподавателя.

 $12$  компьютеров с выходом в локальную сеть и Интернет, электронным учебно-методическим

материалам, библиотечному электронному каталогу, ЭБС, к электронной информационно-

 $o\delta$ разовательной среде, мультимедийный проектор, экран.

*Уɱɟɛɧɨ-ɧɚɝɥяɞɧɵɟ ɩɨɫɨɛɢя:*

 $M$ нформашионно-тематический стенд

*Лɢɰɟɧɡɢɨɧɧɨɟ ɩɪɨɝɪɚɦɦɧɨɟ ɨɛɟɫɩɟɱɟɧɢɟ:* 

 $OC$  Windows 10 (Контракт №52 01.08.2019 с Экстрим Комп). Срок действия лицензии – бессрочно. *Microsoft Office Standard 2010 (Договор 14-0512 om 25.05.2012 с ООО Сити-Комп Групп). Срок действия* лицензии – бессрочно.

*Microsoft Office Access 2010 (Гос. контракт №8 от 16.04.2021 с ООО «+Альянс»). Срок действия лицензии* – *бессрочно.* 

 $Microsoft Visio 2010 (Гос. $xoumpa$ <sup>km</sup> №8 от 16.04.2021 с ООО «+Альянс»). Срок действия лицензии –$ *бессрочно.* 

*Mathcad 15 M030 (Договор 06-1113 от 15.11.2013 с ООО Сити-Комп Групп). Срок действия лицензии бессрочно.* 

#### Лицензионное программное обеспечение отечественного производства:

*1C: Предприятие 8* (Лицензионный договор 2205 от 17.06.2015 с ООО Верное решение). Срок действия *ɥɢɰɟɧɡɢɢ – ɛɟɫɫɪɨɱɧɨ.*

 $KOMIIAC-3D$  (Сублицензионный договор №МЦ-19-00205 от 07.05.2019 с АСКОН-ЦР). Срок действия лииензии – бессрочно.

*Project Expert Tutorial (Договор 0313/1П-06 от 24.10.2012 с ООО Сити-Комп Групп). Срок действия ɥɢɰɟɧɡɢɢ – ɛɟɫɫɪɨɱɧɨ.*

*DA Standard (Регистрационный №410224 от 21.06.1999 с Контекст). Срок действия лицензии – бессрочно.*  $K$ онсультант Плюс (справочно-правовая система) (Гос. контракт №41 от 30.03.2018 с ООО Альянс). Срок  $\partial$ ействия лииензии – бессрочно.

Свободно распространяемое программное обеспечение:

STADIA 8 Учебная (свободно распространяемое ПО).

*Figma (свободно распространяемое ПО).* 

 $H$ ндекс.Браузер (свободно распространяемое ПО).

Учебная аудитория для проведения учебных занятий семинарского типа, курсового проектирования (выполнения курсовых работ), групповых и индивидуальных консультаций, текущего контроля и *промежуточной аттестации – 3-313* 

#### Основное оборудование и технические средства обучения:

Специализированная мебель на 22 посадочных мест, доска настенная, рабочее место преподавателя.

 $11$  компьютеров с выходом в локальную сеть и Интернет, электронным учебно-методическим

материалам, библиотечному электронному каталогу, ЭБС, к электронной информационно-

 $o$ бразовательной среде.

*Уɱɟɛɧɨ-ɧɚɝɥяɞɧɵɟ ɩɨɫɨɛɢя:*

 $M$ нформашионно-тематические стенды

*Лɢɰɟɧɡɢɨɧɧɨɟ ɩɪɨɝɪɚɦɦɧɨɟ ɨɛɟɫɩɟɱɟɧɢɟ:* 

 $OC$  Windows 10 (Контракт №083 от 05.02.2013). Срок действия лицензии – бессрочно.

*Microsoft Office Standard 2010 (Договор 14-0512 от 25.05.2012 с ООО Сити-Комп Групп). Срок действия* лицензии – бессрочно.

*Mathcad 15 M030 (Договор 06-1113 от 15.11.2013 с ООО Сити-Комп Групп). Срок действия лицензии – бессрочно.* 

*Microsoft Office Access 2010 (Гос. контракт №8 от 16.04.2021 с ООО «+Альянс»). Срок действия лицензии* бессрочно.

*Microsoft Visio 2010 (Гос. контракт №8 от 16.04.2021 с ООО «+Альянс»). Срок действия лицензии* – бессрочно.

*Лɢɰɟɧɡɢɨɧɧɨɟ ɩɪɨɝɪɚɦɦɧɨɟ ɨɛɟɫɩɟɱɟɧɢɟ ɨɬɟɱɟɫɬɜɟɧɧɨɝɨ ɩɪɨɢɡɜɨɞɫɬɜɚ:* 

*1C: Предприятие 8, 1C: Документооборот ПРОФ (Лицензионный договор 2205 от 17.06.2015 с ООО Верное* решение). Срок действия лицензии – бессрочно.

 $K$ онсультант Плюс (справочно-правовая система) (Гос. контракт №41 от 30.03.2018 с ООО Альянс). Срок действия лицензии – бессрочно.

#### Свободно распространяемое программное обеспечение:

 $Figma$  (свободно распространяемое  $\Pi$ O).

Ramus Educational (свободно распространяемое ПО).

 $\hat{H}$ ндекс.Браузер (свободно распространяемое ПО).

Помещения для хранения и профилактического обслуживания учебного оборудования - 3-315, 3-303.

Оснащены специализированной мебелью (столы, стулья, шкафы с инструментами для ремонта и профилактического  $\sigma$ бслуживания учебного оборудования)

 $\overline{II}$ омешения для самостоятельной работы:

Читальный зал научной библиотеки.

#### Основное оборудование и технические средства обучения:

Специализированная мебель на 100 посадочных мест, доска настенная, кафедра, рабочее место преподавателя. 15 компьютеров с выходом в локальную сеть и Интернет, электронным учебно-методическим материалам, библиотечному электронному каталогу, ресурсам ЭБС, к электронной информационно-образовательной среде.

*Лицензионное программное обеспечение:* 

 $OC$  Windows 10 (Договор 15948 от 14.11.2012). Срок действия лицензии – бессрочно.

*Лɢɰɟɧɡɢɨɧɧɨɟ ɩɪɨɝɪɚɦɦɧɨɟ ɨɛɟɫɩɟɱɟɧɢɟ ɨɬɟɱɟɫɬɜɟɧɧɨɝɨ ɩɪɨɢɡɜɨɞɫɬɜɚ:* 

Консультант Плюс (справочно-правовая система) (Гос. контракт №41 от 30.03.2018 с ООО Альянс). Срок действия лицензии – бессрочно.

Свободно распространяемое программное обеспечение:

*LibreOffice (свободно распространяемое ПО)*.

Яндекс.Браузер (свободно распространяемое ПО).

**Второе помещение** 

#### 8. ОБЕСПЕЧЕНИЕ ОБРАЗОВАТЕЛЬНОГО ПРОШЕССА ЛЛЯ ЛИП С ОГРАНИЧЕННЫМИ ВОЗМОЖНОСТЯМИ ЗДОРОВЬЯ И ИНВАЛИДОВ

для слепых и слабовидящих:

- лекции оформляются в виде электронного документа, доступного с помощью компьютера со специализированным программным обеспечением;

- письменные залания выполняются на компьютере со специализированным программным обеспечением, или могут быть заменены устным ответом;

- обеспечивается индивидуальное равномерное освещение не менее 300 люкс;

- для выполнения задания при необходимости предоставляется увеличивающее устройство; возможно также использование собственных увеличивающих устройств;

- письменные задания оформляются увеличенным шрифтом;

- экзамен и зачёт проводятся в устной форме или выполняются в письменной форме на компьютере.

для глухих и слабослышащих:

- лекции оформляются в виде электронного документа, либо предоставляется звукоусиливающая аппаратура индивидуального пользования;

- письменные задания выполняются на компьютере в письменной форме;

- экзамен и зачёт проводятся в письменной форме на компьютере; возможно проведение в форме тестирования.

• для лиц с нарушениями опорно-двигательного аппарата:

- лекции оформляются в виде электронного документа, доступного с помощью компьютера со специализированным программным обеспечением;

- письменные задания выполняются на компьютере со специализированным программным обеспечением;

- экзамен и зачёт проводятся в устной форме или выполняются в письменной форме на компьютере.

При необходимости предусматривается увеличение времени для подготовки ответа.

Процедура проведения промежуточной аттестации для обучающихся устанавливается с учётом их индивидуальных психофизических особенностей. Промежуточная аттестация может проводиться в несколько этапов.

При проведении процедуры оценивания результатов обучения предусматривается использование технических средств, необходимых в связи с индивидуальными особенностями обучающихся. Эти средства могут быть предоставлены университетом, или могут использоваться собственные технические средства.

Проведение процедуры оценивания результатов обучения допускается с использованием дистанционных образовательных технологий.

Обеспечивается доступ к информационным и библиографическим ресурсам в сети Интернет для каждого обучающегося в формах, адаптированных к ограничениям их здоровья и восприятия информации:

- для слепых и слабовидящих:
- в печатной форме увеличенным шрифтом;

- в форме электронного локумента:

- в форме аудиофайла.

- для глухих и слабослышащих:
- в печатной форме;

- в форме электронного документа.

- для обучающихся с нарушениями опорно-двигательного аппарата:
- в печатной форме;
- в форме электронного документа;
- в форме аудиофайла.

Учебные аудитории для всех видов контактной и самостоятельной работы, научная библиотека и иные помещения для обучения оснащены специальным оборудованием и учебными местами с техническими средствами обучения:

• для слепых и слабовидящих:

- электронно-оптическое устройство доступа к информации для лиц с ОВЗ предназначено для чтения и просмотра изображений людьми с ослабленным зрением.

- специализированный программно-технический комплекс для слабовидящих. (аудитория 1-203)

• для глухих и слабослышащих:

• автоматизированным рабочим местом для людей с нарушением слуха и слабослышаших:

- акустический усилитель и колонки;

- индивидуальные системы усиления звука

«ELEGANT-R» приемник 1-сторонней связи в диапазоне 863-865 МГц

«ELEGANT-T» передатчик

«Easy speak» - индукционная петля в пластиковой оплетке для беспроводного подключения устройства к слуховому аппарату слабослышащего

Микрофон петличный (863-865 МГц), Hengda

- Микрофон с оголовьем (863-865 МГц)
- групповые системы усиления звука

- Портативная установка беспроводной передачи информации.

- для обучающихся с нарушениями опорно-двигательного аппарата:
	- передвижными, регулируемыми эргономическими партами СИ-1;
	- компьютерной техникой со специальным программным обеспечением.

## Приложение 1

## ФОНД ОЦЕНОЧНЫХ СРЕДСТВ

по дисциплине

## **Автоматизация с использованием программных продуктов фирмы "1С"** 1. ПАСПОРТ ФОНДА ОЦЕНОЧНЫХ СРЕДСТВ

Направление подготовки: 09.04.03 Прикладная информатика

Профиль Программно-технические средства информатизации

Дисциплина: Автоматизация с использованием программных

продуктов фирмы "1С"

Форма промежуточной аттестации: экзамен

## 2. ПЕРЕЧЕНЬ ФОРМИРУЕМЫХ КОМПЕТЕНЦИЙ И ЭТАПЫ ИХ **ФОРМИРОВАНИЯ**

## 2.1. Компетенции, закреплённые за дисциплиной ОПОП ВО.

Изучение дисциплины «Автоматизация с использованием программных продуктов фирмы «1С» направлено на формирование следующих компетенций:

## профессиональных компетенций (ПКС):

ПКС-3. Способен применять современные методы и инструментальные средства прикладной информатики для автоматизации и информатизации решения прикладных задач различных классов и создания ИС

ПКС-3.1. Осуществляет организационное и технологическое обеспечение выявления требований

## 2.2. Процесс формирования компетенций по дисциплине

«Автоматизация с использованием программных продуктов фирмы «1С»

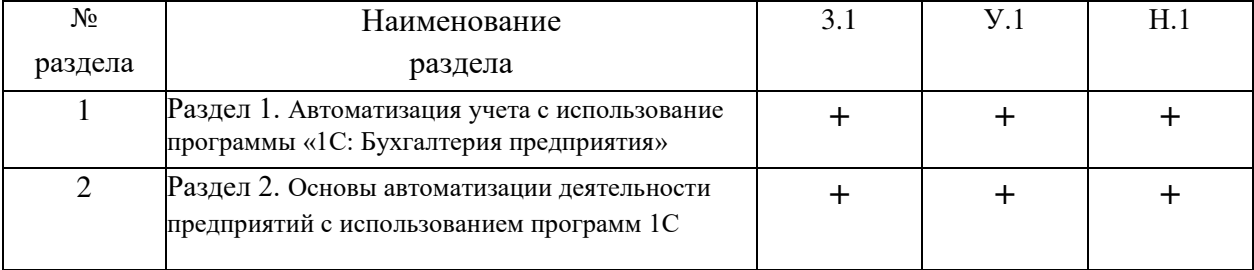

Сокращение: 3. - знание; У. - умение; Н. - навыки.

**2.3. Структура компетенций по дисциплине** Автоматизация с использованием программных продуктов фирмы «1С»

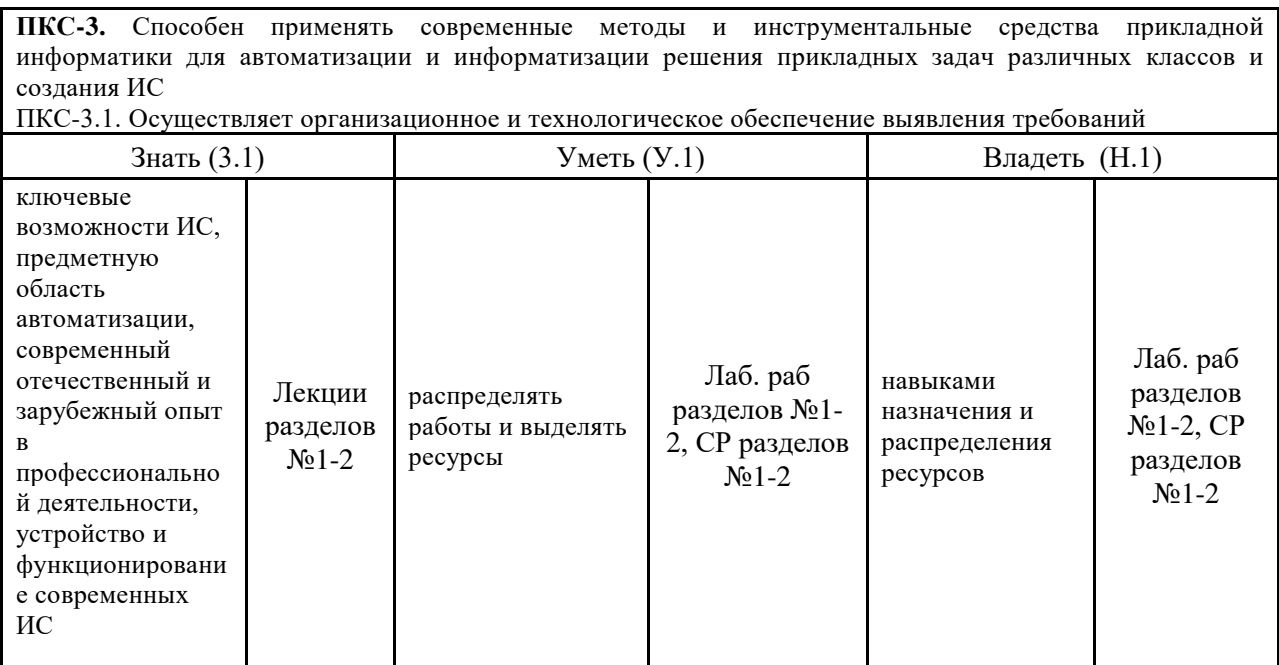

## З. ПОКАЗАТЕЛИ, КРИТЕРИИ ОЦЕНКИ КОМПЕТЕНЦИЙ И

## ТИПОВЫЕ КОНТРОЛЬНЫЕ ЗАДАНИЯ

### 3.1. Оценочные средства для проведения промежуточной аттестации дисциплины

## Карта оценочных средств промежуточной аттестации дисциплины, проводимой в

#### форме экзамена

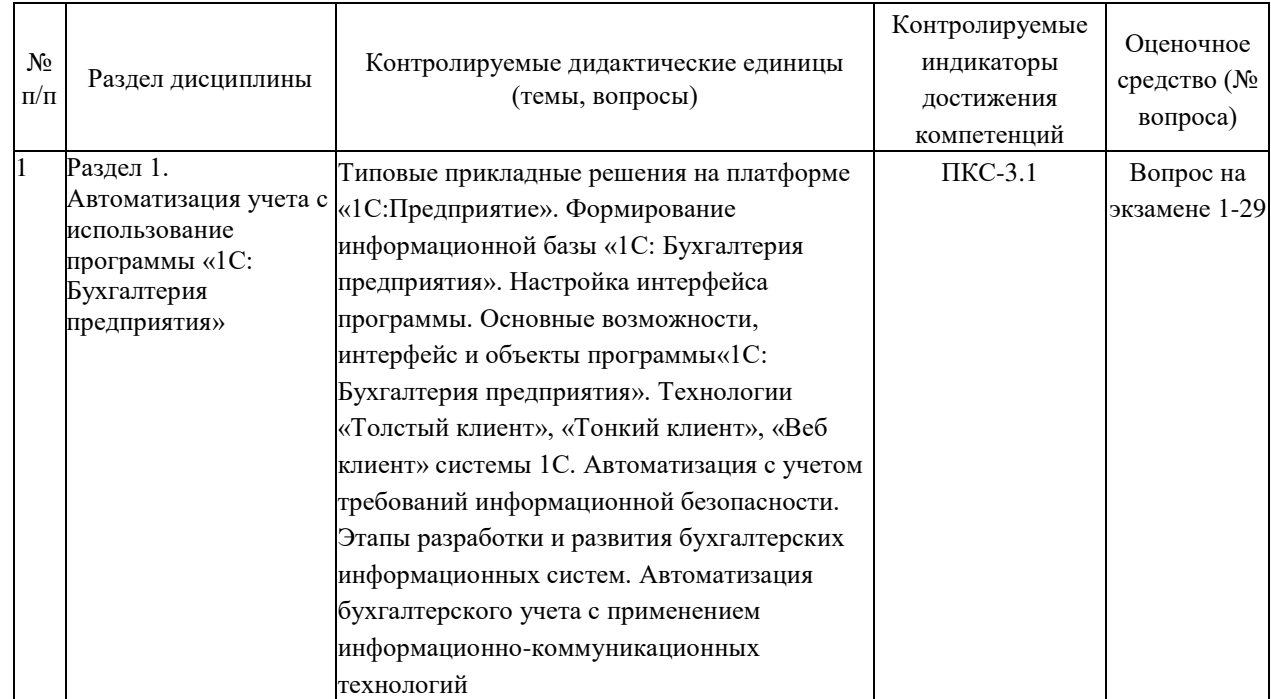

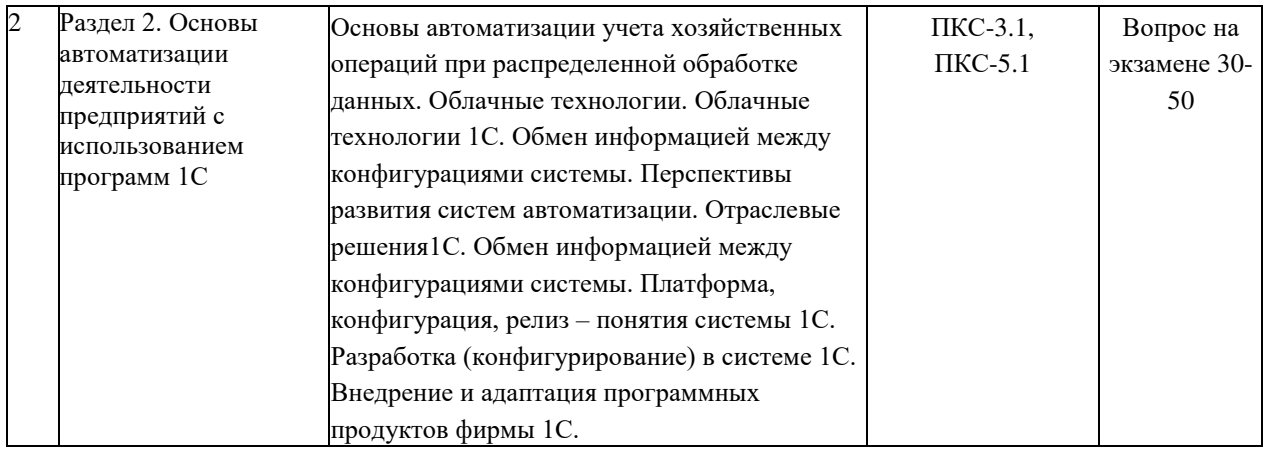

#### Перечень вопросов к экзамену по дисциплине «Автоматизация с использованием программных продуктов фирмы «1С»

- 1. Типовые прикладные решения 1С.
- 2. Системы автоматизации малого, среднего и крупного бизнеса.
- 3. Назначение программы «1С: Бухгалтерия предприятия».
- 4. Основные компоненты системы.
- 5. Функциональные возможности программы «1С: Бухгалтерия предприятия».
- 6. Возможности программы «1С: Бухгалтерия предприятия» -1С Отчетность.

7. Возможности программы «1С: Бухгалтерия предприятия» – Автоматическое обновление конфигурации, методическая поддержка.

8. Возможности программы «1С: Бухгалтерия предприятия» – Завершающие операции месяца, Стандартные отчеты.

9. Возможности программы «1С: Бухгалтерия предприятия» – Налоговый учет, упрощенная, патентная, единый налог на вмененный доход, учет доходов и расходов индивидуальных предпринимателей.

10. Общие принципы регистрации хозяйственных операций.

- 11. Формирование записей вручную.
- 12. Формирование записей с помощью шаблонов.
- 13. Формирование записей документами.
- 14. План счетов одна из главных составляющих конфигурации.
- 15. Пользовательский интерфейс в 1С.
- 16. Интерфейс «Такси».
- 17. Объекты программы.
- 18. Технология «Толстый клиент» при работе в системе 1С.
- 19. Технология «Тонкий клиент» при работе в системе 1С.
- 20. Технология «Клиент-Банк».
- 21. Технология «Веб-клиент».
- 22. Предопределенные элементы системы 1 С.
- 23. Макеты первичных документов в системе 1С.

24. Автоматизация учета с применением информационно-коммуникационных технологий.

- 25. Автоматизация учета с учетом требований информационной безопасности
- 26. Этапы развития систем автоматизации 1С.
- 27. Потенциальные угрозы безопасности при использовании программ 1С.
- 28. Решения проблем угроз безопасности при работе с программами 1С.
- 29. Облачные технологии
- 30. Облачные технологии 1С
- 31. Технология 1С Fresh.
- 32. Отраслевые и специализированные решения 1С.
- 33. Предоставление документации, отчетов в электронном виде.
- 34. Сервис «1С Отчетность».
- 35. Администрирование в системе 1С.
- 36. Обмен информацией между конфигурациями системы.
- 37. Внедрение и адаптация программных продуктов.
- 38. Платформа, конфигурация, релиз понятия системы 1С.
- 39. Регламентированные отчеты.
- 40. Персонифицированный учет в 1 С.
- 41. Предоставление отчетности в электронном виде с использование программы «Спринтер»
- 42. Этапы разработки ERP систем 1С.
- 43. Опыт внедрения информационных систем.
- 44. Роль документов в системе 1С.
- 45. Электронный документооборот в 1С
- 46. Система электронного документооборота
- 47. Разработка (конфигурирование) в системе 1С.
- 48. .ɉɟɪɫɩɟɤɬɢɜɵ ɚɜɬɨɦɚɬɢɡɚɰɢɢ ɭɱɟɬɚ.
- 49. Синхронизация между конфигурациями системы.
- 50. Критерии выбора программных средств компьютеризации учета.

#### Критерии оценки компетенций.

Промежуточная аттестация обучающихся по дисциплине «Автоматизация с использованием программных продуктов фирмы «1С» проводится в соответствии с Уставом Университета, Положением о текущем контроле успеваемости и промежуточной аттестации обучающихся по программам ВО. Промежуточная аттестация по дисциплине проводится в соответствии с рабочим учебным планом в 3 семестре в форме экзамена по очной форме обучения, на 2 курсе по заочной форме обучения.

Обучающиеся допускается к экзамену по дисциплине в случае выполнения им учебного плана по дисциплине: выполнения всех заданий и мероприятий, предусмотренных рабочей программой дисциплины.

Оценка знаний обучаемых на экзамене носит комплексный характер, является балльной и определяется его:

- OTBETOM Ha HY3aMeHe;
- результатами тестирования знаний основных понятий;
- активной работой на лабораторных занятиях.

Знания, умения, навыки обучающегося на экзамене оцениваются оценками: «отлично», «хорошо», «удовлетворительно», «неудовлетворительно».

| Оценка    | Баллы | Требования к знаниям                                                                                                    |
|-----------|-------|----------------------------------------------------------------------------------------------------|
| «отлично» | 15    | - обучающийся свободно справляется с решением практических задач,<br>причем не затрудняется с решением при видоизменении заданий, правильно<br>обосновывает принятое решение, глубоко и прочно усвоил программный<br>материал, исчерпывающе, последовательно, четко и логически стройно его<br>излагает на экзамене, умеет тесно увязывать теорию с практикой. |
|           | 14    | - обучающийся свободно справляется с решением практических задач,<br>причем не затрудняется с решением при видоизменении заданий, правильно<br>обосновывает принятое решение, твердо знает материал, грамотно и по<br>существу излагает его, не допуская существенных неточностей в ответе на<br>вопросы.                                                      |

Оценивание обучающегося на экзамене

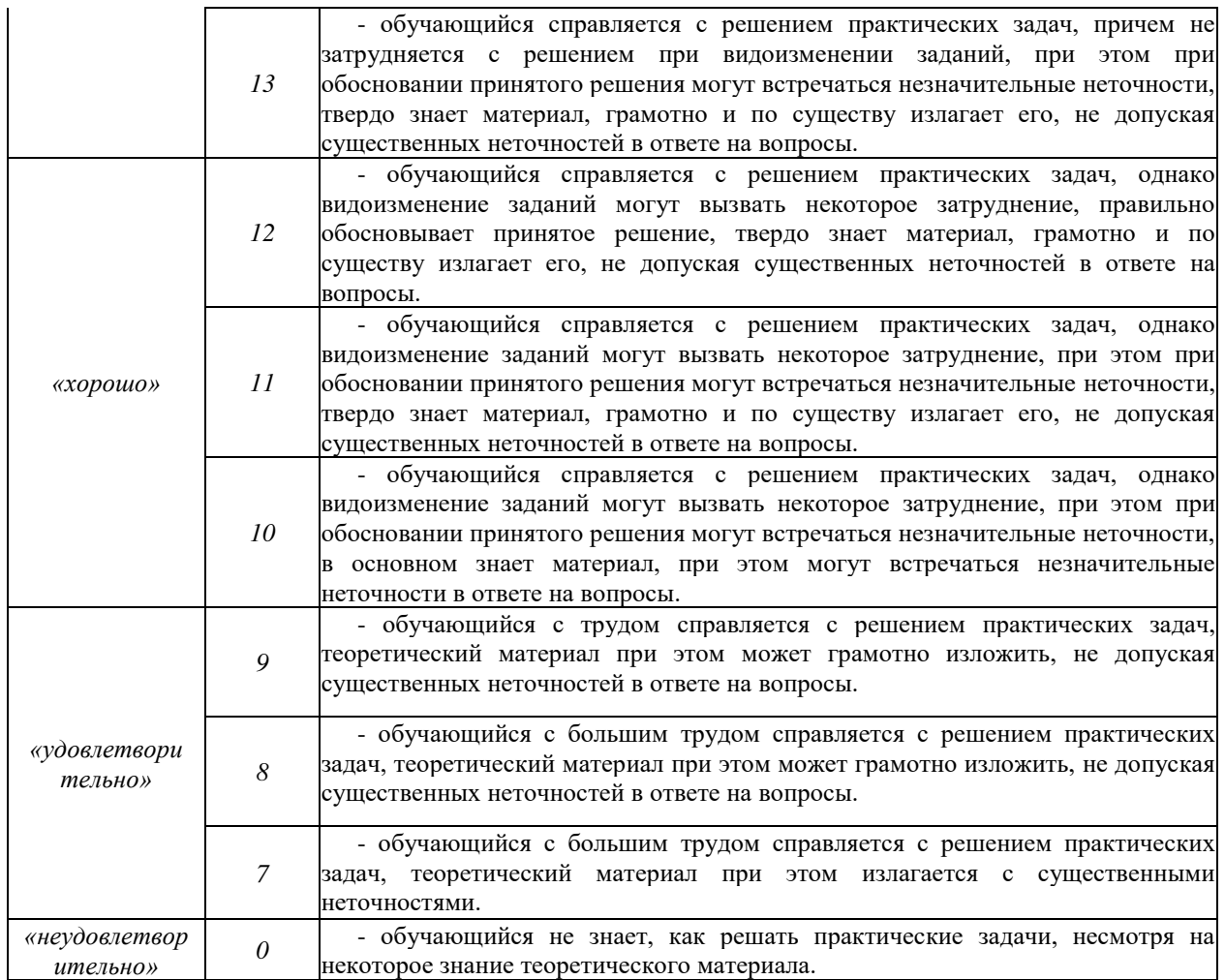

## 3.2. Оценочные средства для проведения текущего контроля знаний по дисциплине

### Карта оценочных средств текущего контроля знаний по дисциплине

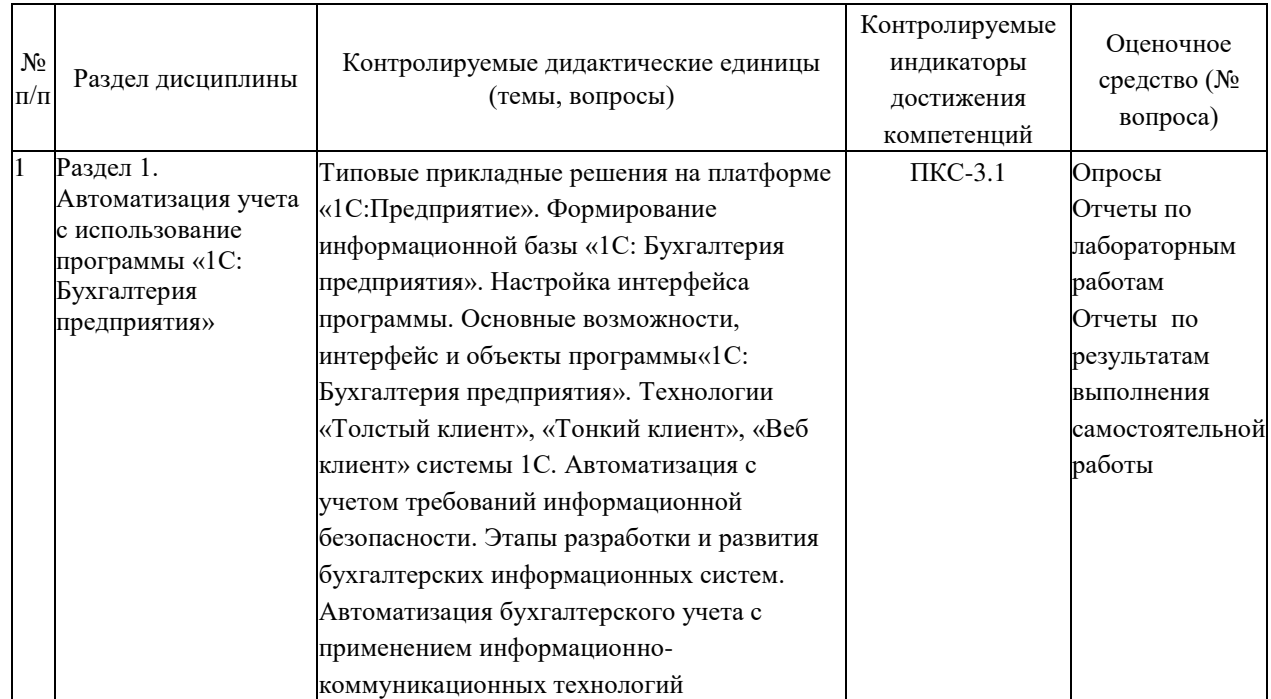

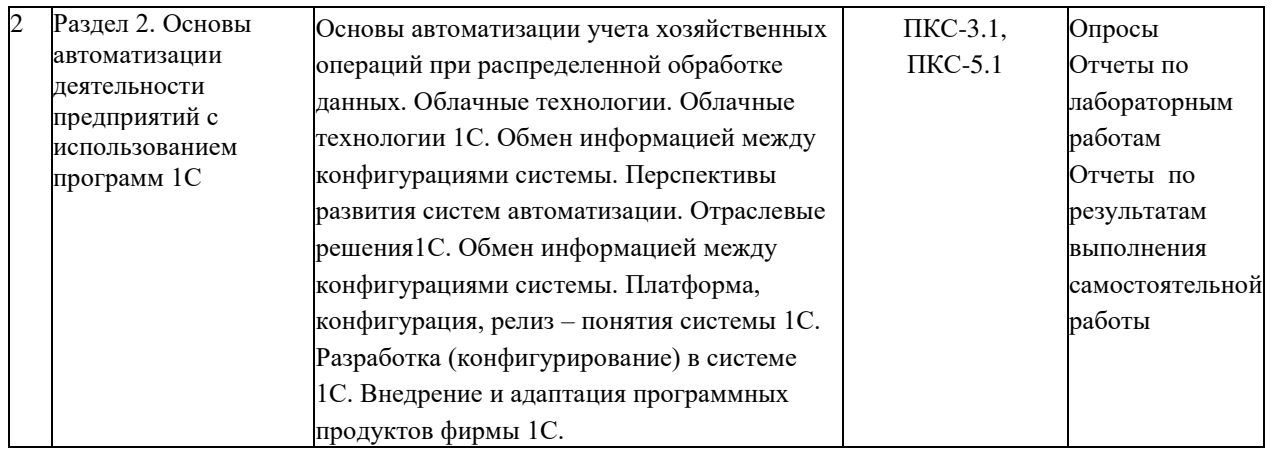

#### Примерные тестовые задания для промежуточной аттестации и текущего контроля знаний

#### 1. Учетные задачи автоматизации объединены в комплексы:

а) осуществляющие совокупность операций, выполняемых определенными участками учета;

б) осуществляющие совокупность всех бухгалтерских операций;

в) осуществляющие совокупность операций, выполняемых всеми участками учета.

#### 2. Информационное обеспечение имеет сложную структуру, где принято выделять:

а) внемашинное ИО;

б) внутримашинное ИО;

в) комбинированное ИО.

#### 3. Удобство использования констант заключается в..

а) многократно вносится информация, используется один раз;

б) многократно вносится информация, а затем многократно используется;

в) в них один раз вносится информация, а затем многократно используется.

#### 4. Какие действия вправе совершать пользователь по отношению к типовой конфигурации программного продукта:

а) пользователь имеет право изменять в типовой конфигурации только настройку плана счетов и аналитического учета;

б) пользователь имеет право вносить любые изменения в типовую конфигурацию, а также разрабатывать собственные конфигурации, используя типовую конфигурацию в качестве образца;

в) пользователь имеет право только использовать типовую конфигурацию, не внося в нее изменений, поскольку она защищена авторским правом разработчиков.

#### 5. Демонстрационная информационная база используется для целей:

а) ведения учета;

б) освоения программы;

в) накопление информации.

#### **6. Сетевая установка программы:**

а) при таком варианте установки на компьютер пользователя копируются только файлы, необходимые для запуска программы, в то время как программа располагается на сервере сети;

б) данный вариант установки распределяет модули программы по всей локальной вычислительной сети, что повышает надежность работы и обеспечивает оптимальное использование сетевых ресурсов;

в) данный вариант используется для установки на компьютер сети программ, обеспечивающих реализацию заданного набора функций: бухгалтерский учет, финансовый анализ, расчет заработной платы, правовая поддержка и т.п.

#### 7. Рекомендуется создавать архивные копии базы данных:

а) необходимо в начале (или в конце) каждого рабочего дня выполнять профилактическое создание архивной копии базы данных;

б) архивную копию базы данных следует создавать перед выполнением работ, связанных с внесением изменений в текущую конфигурацию;

в) архивную копию базы данных следует создавать непосредственно в процессе ввода больших объемов учетной информации.

#### 8. Установка пароля для входа в систему выполняется...

а) индивидуально для каждого пользователям;

- б) индивидуально для каждой группы пользователей с одинаковой ролью;
- в) для системы в целом без учета пользователей;
- г) способами 1 и 2;

д) способами 1, 2 и 3.

#### 9. Набор прав, которым наделяется пользователь, определяется в системе:

- а) ролями пользователя;
- б) должностью пользователя:
- в) всеми перечисленными факторами;

г) интерфейсом пользователя.

#### 10. Система «1С:Предприятие» может быть использована для автоматизации:

а) только налогового, бухгалтерского, управленческого учета, а также учета по международным стандартам;

б) любых видов учета;

- в) только бухгалтерского учета;
- г) только налогового, бухгалтерского и управленческого учета;

д) только налогового и бухгалтерского учета.

#### 11. При проведении документа может выполняться изменение:

а) любых данных системы;

б) только данных в регистрах бухгалтерии;

в) данных в любых регистрах системы;

г) только данных справочников.

#### 12. Проведение документа может одновременно изменять данные:

а) в нескольких регистрах одного вида;

- б) только в одном регистре сведений;
- в) только в одном регистре бухгалтерии;
- г) только в одном регистре накопления;
- д) в нескольких регистрах разных видов.

#### 13. В типовой конфигурации основным технологическим приемом отражения **хозяйственных операций является:**

а) регистрация фактов хозяйственной деятельности с помощью ручных операций;

б) регистрация фактов хозяйственной деятельности с помощью типовых документов конфигурации;

в) регистрация фактов хозяйственной деятельности непосредственно в регистрах накопления:

г) регистрация фактов хозяйственной деятельности в справочниках;

д) регистрация фактов хозяйственной деятельности непосредственно в регистрах бухгалтерии.

#### 14. Отчеты, представляющие регламентированную отчетность

а) всегда являются внутренними объектами конфигурации вида «Отчет»;

б) могут быть как внутренними объектами конфигурации вида «Отчет», внешними файлами «1С:Прелприятия», так и файлами Excel;

в) всегда являются внешними файлами обработок «1С:Предприятия»;

г) могут быть как внутренними объектами конфигурации вида «Отчет», так и внешними файлами «1С:Предприятия»;

д) всегда являются внешними файлами Excel.

#### 15. В типовой конфигурации для документов, результат проведения которых был скорректирован пользователем вручную:

а) повторное проведение не допускается;

б) движения обновляются только при групповом перепроведении;

в) при перепроведении их движения никогда не обновляются;

г) при перепровелении их лвижения всегла обновляются.

#### 16. В типовой конфигурации справочник «Организации» предназначен для хранения списка:

а) организаций — юридических лиц, являющихся контрагентами предприятия;

б) юридических и физических лиц – контрагентов предприятия;

в) собственных организаций — юридических лиц и подразделений (не являющихся юридическими лицами), входящих в состав предприятия;

г) юридических лиц, являющихся собственными организациями или контрагентами предприятия;

д) собственных организаций — юридических лиц, входящих в состав предприятия.

#### 17. Параметры учетной политики предприятия (налоговый учет) устанавливаются и сохраняются:

а) в соответствующем справочнике;

б) в соответствующем регистре сведений;

в) в соответствующем регистре накопления;

г) в соответствующем регистре бухгалтерии (налоговый учет);

д) в соответствующем плане счетов (налоговый учет).

#### 18. В типовой конфигурации при ручном вводе операций

а) всегда вручную вводятся проводки бухгалтерского учета, необходимые налоговые показатели заполняются автоматически, или вводятся вручную;

б) проводки бухгалтерского и налогового учета вводятся только вручную, соответственно в табличные части с закладками «Бухгалтерский учет» и «Налоговый учет»;

в) вручную вводятся только проводки бухгалтерского учета, необходимые проводки по счетам налогового учета сформируются при запуске регламентной обработки в конце отчетного периода:

г) предусмотрен ввод проводок только для бухгалтерского учета.

#### 19. Типовая конфигурация обеспечивает ведение учета для нескольких организаций, **входящих в состав предприятия, за счет:**

а) использования для каждой организации отдельного плана счетов;

б) использования измерения «Организация» в планах счетов системы;

в) использования для каждой организации отдельного регистра бухгалтерии;

г) использования измерения «Организация» в регистрах системы.

#### 20. Документ типовой конфигурации «Операция (бухгалтерский и налоговый учет)» рассчитан на работу

а) только с регистрами сведений и регистрами накопления;

б) только с регистрами бухгалтерии;

в) только с регистрами накопления;

г) с регистрами сведений, регистрами накопления и регистрами бухгалтерии;

д) только с регистрами сведений.

#### 21. Полный список всех видов субконто можно увидеть:

а) только в конфигураторе в соответствующем плане видов характеристик;

б) только в режиме ведения учета в соответствующем плане видов характеристик;

в) в соответствующем плане видов характеристик, как в конфигураторе, так и в режиме ведения учета;

г) только в режиме ведения учета в соответствующем справочнике видов субконто;

д) в соответствующем регистре бухгалтерии, как в конфигураторе, так и в режиме ведения учета.

#### 22. Компоненты программы 1С: Предприятие:

а) бухгалтерский учет, оперативный учет, расчет;

б) налоговый учет, расчет, оперативный учет;

в) налоговый учет, бухгалтерский учет, расчет.

#### 23. На документах купли-продажи обязательно оформлять счет-фактуру:

а) да;

 $6)$  нет;

в) не обязательно.

#### 24. Документы, которые необходимо оформить при продаже товара взятого на **иеализанию:**

а) отчет комиссионера + счет-фактура;

б) счет-фактура;

в) отчет комитенту + счет-фактура.

#### 25. Если в организации подотчетным лицам выдаются корпоративные банковские карты, то лля отражения оплаты услуг банка, связанных с их обслуживанием:

а) документ «Списание с расчетного счета» должен иметь вид операции «Прочее списание»:

б) документ «Платежное поручение исходящее» должен иметь вид операции «Перечисление денежных средств подотчетнику»;

в) документ «Списание с расчетного счета» должен иметь вид операции «Прочее списание безналичных денежных средств» или «Перечисление денежных средств подотчетнику»;

д) документ «Списание с расчетного счета» должен иметь вид операции «Расчеты по крелитам и займам».

26. В типовой конфигурации операция перечисления денежных средств на **банковские карты подотчетным лицам:** 

а) выполняется документом «Платежный ордер на списание денежных средств»;

б) выполняется документами «Платежное поручение исходящее», «Платежный ордер на списание денежных средств» или «Авансовый отчет»;

в) выполняется документом «Авансовый отчет»;

г) выполняется документам «Списание с расчетного счета»;

д) выполняется документом «Платежное поручение исходящее».

#### 27. В типовой конфигурации аналитический учет в разрезе статей движения денежных средств:

а) может быть включен или отключен пользователем;

б) ведется всегда;

в) не ведется;

д) ведется тогда, когда установлено ведение аналитического учета по расчетным документам.

#### 28. В типовой конфигурации аналитический учет на счетах учета денежных средств по субконто «Статьи движения денежных средств» ведется для:

а) для автоматизации операций взаимозачета денежных средств;

б) автоматического формирования регламентированной отчетности;

в) для автоматизации расчета курсовых разниц;

г) автоматического формирования регистров налогового учета;

д) для автоматизации расчета разниц в оценке активов и обязательств для целей бухгалтерского учета и налогообложения прибыли.

#### 29. Стандартный отчет типовой конфигурации «Оборотно-сальдовая ведомость» **может быть сформирован**

а) только для балансовых счетов;

б) только для забалансовых счетов;

в) для балансовых и забалансовых счетов одновременно;

г) в вариантах 1 и 2;

 $\mu$ ) в вариантах 1 и 3.

#### 30. При переоценке валютных счетов документами типовой конфигурации

а) остаток в валюте не изменяется, а остаток в рублях рассчитывается по курсу, установленному в системе на момент проведения переоценки;

б) остаток рублевого покрытия не изменяется, а остаток в валюте рассчитывается по курсу, установленному в системе на момент проведения переоценки;

в) остаток рублевого покрытия и остаток в валюте не изменяются, но изменяется курс валюты на дату проведения переоценки;

г) остаток рублевого покрытия и остаток в валюте не изменяются, но изменяется кратность валюты на дату проведения переоценки;

д) остаток рублевого покрытия изменяется в соответствии с курсом на лату провеления переоценки, остаток в валюте изменяется в соответствии с кратностью на дату проведения переоценки.

#### 31.Объект конфигурации «Перечисление» представляет собой:

а) список олноролных элементов ланных, созлаваемый на этапе конфигурирования;

б) список значений, определяемый либо на этапе конфигурирования, либо на этапе использования конфигурации;

в) список значений, определяемый только на этапе конфигурирования;

г) набор текстовых строк;

д) список олноролных элементов ланных, созлаваемый как на этапе конфигурирования. так и на этапе использования конфигурации.

#### 32. Объект конфигурации «Интерфейс» содержит:

а) описание типовых наборов полномочий пользователей на доступ к информации, обрабатываемой системой;

б) описание типовых интерфейсов, используемых для работы с системой;

в) список пользователей с указанием доступного им типового интерфейса;

г) описание типовых интерфейсов и типовых наборов полномочий пользователей на доступ к информации;

д) список пользователей с указанием их полномочий на доступ к информации, обрабатываемой системой.

#### 33. По отношению к типовой конфигурации «Бухгалтерия предприятия» ПОЛЬЗОВАТЕЛЬ ИМЕЕТ ВОЗМОЖНОСТЬ:

а) только использовать типовую конфигурацию, не внося в нее изменений, поскольку она защищена авторским правом разработчиков;

б) изменять только настройку плана счетов и аналитического учета;

в) вносить любые изменения в типовую конфигурацию, а также разрабатывать собственные конфигурации, используя типовую конфигурацию в качестве образца;

г) использовать ее только как образец и пример для разработки собственных конфигураций, сохраняя первоначальную настройку в качестве эталона.

#### 34. Информация о счетах учета номенклатуры организаций хранится:

a) в справочнике «Номенклатура»:

б) внутри программы и недоступна для корректировки пользователем;

в) в справочнике «Номенклатурные группы»;

г) в регистре сведений «Счета учета номенклатуры»;

д) в регистре сведений «Основные спецификации номенклатуры».

#### 35. Список складов (мест хранения) представлен в типовой конфигурации при помоши объекта:

а) перечисление;

б) план видов характеристик;

в) регистр сведений;

г) справочник;

д) план видов обмена.

#### 36. Метод списания запасов (ФИФО, по средней стоимости) устанавливается:

а) единым для бухгалтерского учета и налогового учета, но индивидуально для каждой организации предприятия;

б) елиным для бухгалтерского учета и налогового учета:

в) отдельно для бухгалтерского учета и налогового учета, а также индивидуально для каждой организации предприятия;

г) единым для всех организаций предприятия;

д) отдельно для бухгалтерского учета и налогового учета, но единым для всех организаций предприятия.

#### 37. Объекту «Журнал документов» соответствует понятие:

а) список документов одного вида;

б) список документов одного или нескольких видов;

в) папка с документами одного вида;

г) папка с локументами одного или нескольких видов.

#### 38. Стандартный отчет типовой конфигурации «Оборотно-сальдовая ведомость» **отображает:**

а) остатки счетов на начало и на конец периода и обороты по дебету и кредиту за период;

б) обороты некоторого счета в корреспонденции с другими счетами, сальдо на начало и конец периода с заданной периодичностью, также можно получить детализацию по субсчетам и субконто анализируемого счета;

в) сальдо счетов на начало и конец периода с заданной периодичностью;

г) обороты некоторого счета в корреспонденции с другими счетами, сальдо на начало и конец периода с заданной периодичностью;

д) остатки счетов на начало и на конец периода и обороты по дебету и кредиту с заданной периодичностью.

#### 39. В типовой конфигурации для хранения справочной информации об объектах строительства

а) используется справочник «объекты строительства»;

б) используется документ «поступление товаров и услуг» с видом операции «объекты строительства»;

в) используется документ «объекты строительства»;

г) используется справочник «основные средства» с видом группы основных средств «объекты строительства».

#### 40. Справочник типовой конфигурации «Способы отражения расходов по амортизации (погашению стоимости)» используется системой

а) для бухгалтерского и налогового учета ос;

б) для бухгалтерского и налогового учета ОС, НМА, спецодежды и спецоснастки;

в) только для налогового учета ОС;

г) для бухгалтерского учета ОС, НМА, спецодежды и спецоснастки;

д) для налогового учета ОС, НМА, спецодежды и спецоснастки.

#### Критерии оценки тестовых заданий Пример оценки тестовых заданий может определяться по формуле:

Число правильных ответов

*ɨɰ.ɬɟɫɬɢɪ. =*----------------------------------------------------------- \*4

 $Bcezo$  вопросов в тесте

Где Ои. тестир. - оценка за тестирование. Оценка за тест используется как составная общей оценки за курс, как указано в примере п.3.1.